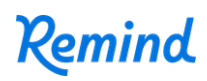

## **Sign up for important updates from Kari McCormick and Marissa Guerra.**

Get information for **Woodlawn School** right on your phone—not on handouts.

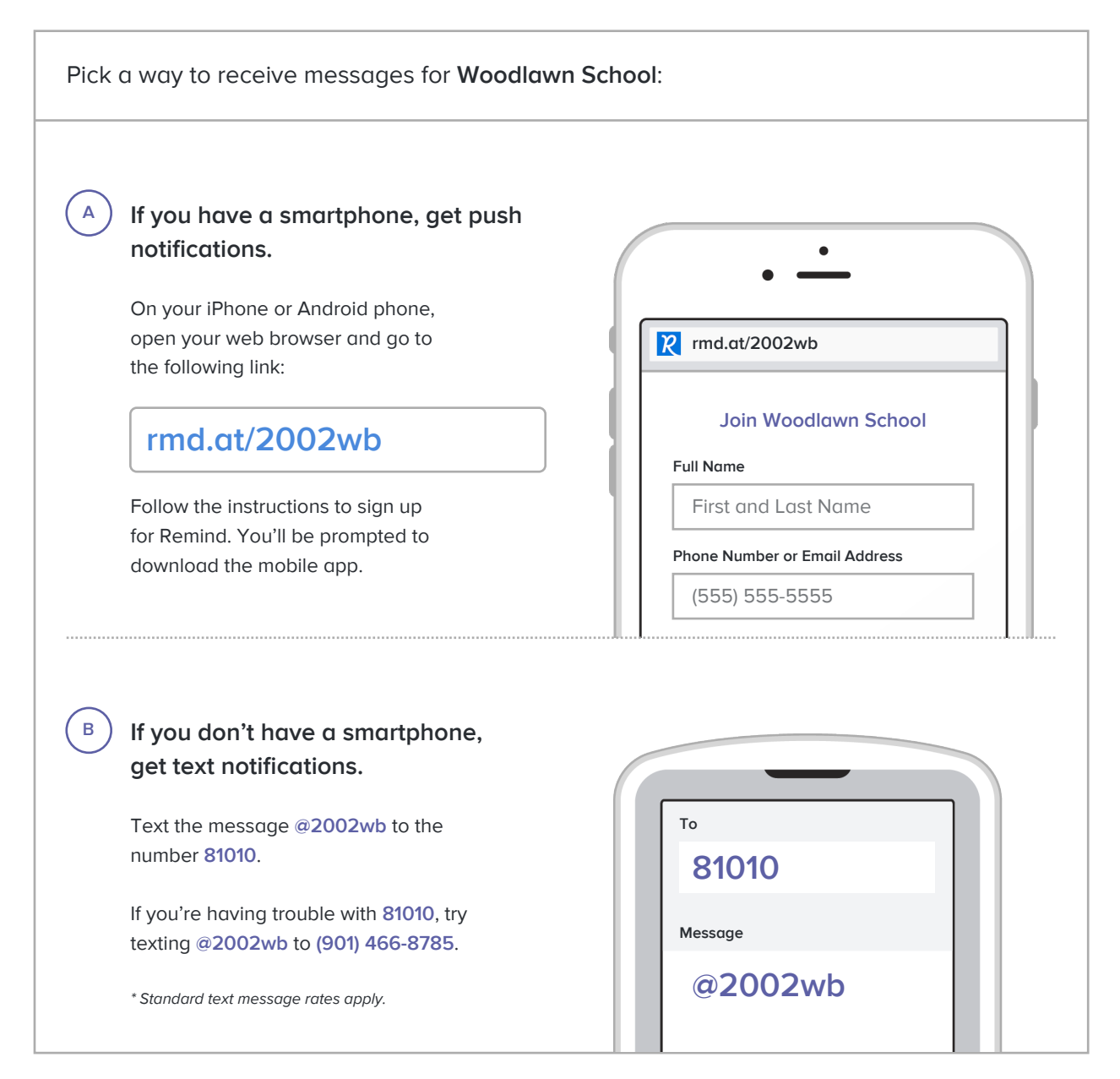

**Don't have a mobile phone?** Go to **rmd.at/2002wb** on a desktop computer to sign up for email notifications.